### **BOT 73.10B Course Outline as of Fall 2000**

# **CATALOG INFORMATION**

Full Title: Microsoft Office Suite for the Office Professional, Level 2 Last Reviewed: 2/23/2009 Dept and Nbr: BOT 73.10B Title: MS OFFICE SUITE, LEVEL 2

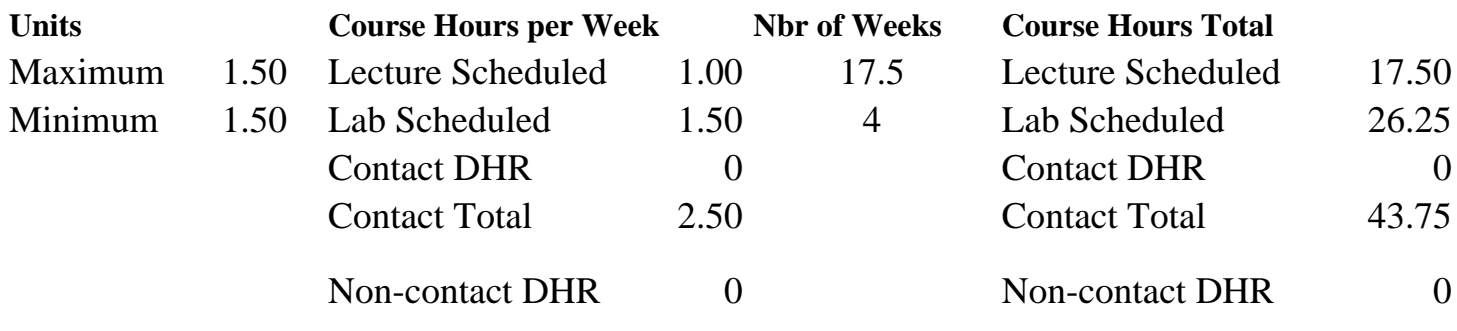

Total Out of Class Hours: 35.00 Total Student Learning Hours: 78.75

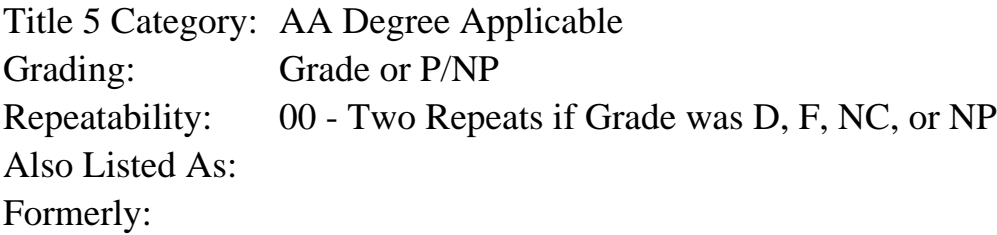

### **Catalog Description:**

Course designed to provide an overview of the integration of MS Word, Excel, Access & PowerPoint programs. Students must have knowledge of Word, Excel & Access before enrolling. Emphasizes preparation of accurately formatted office documents & integration of the MS Office Suite word processing, spreadsheet, database & presentation graphics programs. Formerly BOT 86.16A.

**Prerequisites/Corequisites:**

### **Recommended Preparation:**

Course Completion of CS 65.11A ( or BOT 73.10A)

#### **Limits on Enrollment:**

#### **Schedule of Classes Information:**

Description: Course designed to provide an overview of the integration of MS Word, Excel, Access & Powerpoint programs. Students must have knowledge of Word, Excel & Access before enrolling. Emphasizes preparation of accurately formatted office documents & integration of the MS Office Suite. Formerly BOT 86.16A. (Grade or P/NP)

# **ARTICULATION, MAJOR, and CERTIFICATION INFORMATION:**

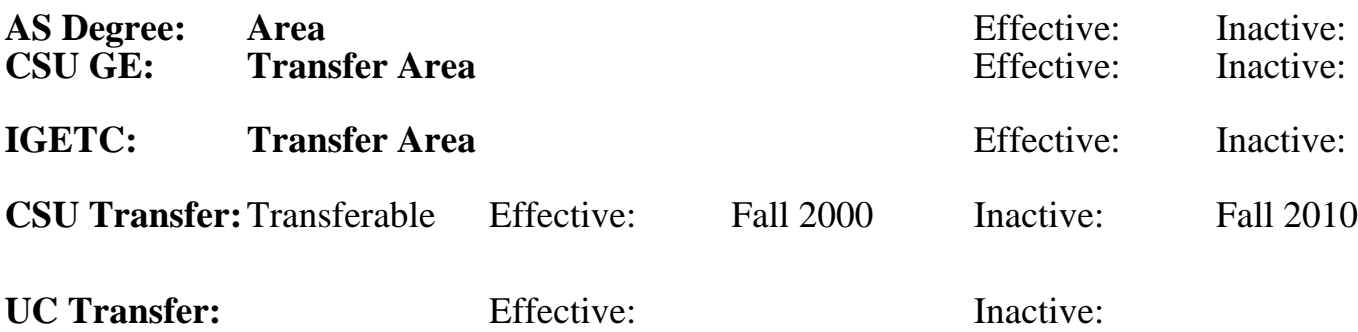

**CID:**

**Certificate/Major Applicable:** 

[Certificate Applicable Course](SR_ClassCheck.aspx?CourseKey=BOT73.10B)

# **COURSE CONTENT**

## **Outcomes and Objectives:**

Student will:

- 1. Insert an Excel workbook into a Word document.
- 2. Use linking to automatically update an Excel workbook or chart in Word.
- 3. Insert text from Word into Excel.
- 4. Import data from Excel into Access.
- 5. Use linking to automatically update an Excel workbook in Access.
- 6. Import an Access table into a Word document.
- 7. Import an Access table into an Excel workbook.
- 8. Insert an Excel workbook into a PowerPoint presentation.
- 9. Insert a Word table into a PowerPoint presentation.
- 10. Download files from the Internet to insert into Word, Access, Excel, and PowerPoint.

# **Topics and Scope:**

- 1. Insert an Excel file into a Word document.
	- A. Insert a workbook from Excel into a Word document and modify the contents.
- 2. Use linking to automatically update an Excel workbook or chart in **W**ord
	- A. Link an Excel worksheet to a Word document
	- B. Edit the Excel worksheet to update the Word document
	- C. Embed an Excel worksheet using drag and drop
	- D. Edit embedded Excel worksheets
- 3. Insert text from Word into Excel
- A. Cut and paste a Word document into an Excel worksheet
- B. Edit an Excel worksheet containing the Word document
- 4. Import data from Excel into Access
	- A. Convert an Excel worksheet to an Access database
- B. Use an Access table created from an Excel worksheet
- 5. Use linking to automatically update an Excel workbook into Access
	- A. Link an Excel worksheet to an Access database
	- B. Modify the Excel worksheet to update the Access database
	- C. Create Access queries on a database linked to Excel
- 6. Import Access table into a Word document
- A. Insert a database from Access into Word and modify the contents
- 7. Import Access table into an Excel workbook
- A. Insert a table from Access into Excel and modify the contents
- 8. Insert an Excel workbook into a PowerPoint presentation
- 9. Insert a Word table into a PowerPoint presentation
- 10. Download files from the Internet to insert into Word, Excel, and PowerPoint
	- A. Download graphics and insert into a Word file
	- B. Download stock quotations from the Internet and insert into an Excel workbook
	- C. Download graphics and insert into a PowerPoint presentation

### **Assignment:**

Completion of exercises and drills.

# **Methods of Evaluation/Basis of Grade:**

**Writing:** Assessment tools that demonstrate writing skills and/or require students to select, organize and explain ideas in writing.

None, This is a degree applicable course but assessment tools based on writing are not included because problem solving assessments are more appropriate for this course.

**Problem Solving:** Assessment tools, other than exams, that demonstrate competence in computational or noncomputational problem solving skills.

Homework problems, Quizzes, Exams Problem solving Problem solving Problem solving

**Skill Demonstrations:** All skill-based and physical demonstrations used for assessment purposes including skill performance exams.

Software functions and formatting Software functions and formatting Skill Demonstrations

**Exams:** All forms of formal testing, other than skill performance exams.

Writing  $0 - 0\%$ 

20 - 50%

40 - 70%

Multiple choice, True/false, Matching items, Completion

**Other:** Includes any assessment tools that do not logically fit into the above categories.

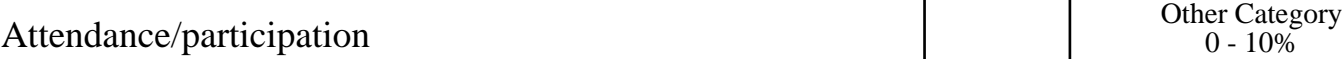

## **Representative Textbooks and Materials:**

Using Microsoft Office 2000, QUE Publishing, 2000

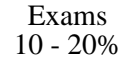